## **PHP / MySQL** Créer un Site Web Dynamique avec PHP / MySQL

Programme standard : Réf : PHPMySQL | Durée : 3 jours / 21h

(Programme sur mesure en intra, nous consulter)

#### **Objectifs évaluables**

**Intra et inter à distance**

- Développer des pages Web dynamiques en PHP dans un environnement Internet / Intranet,
- Se connecter à une base de données MySQL.

#### **Niveau requis**

**Intra sur site**

Connaître le langage HTML et savoir coder une page simple. Avoir des connaissances en bases de données est un plus.

#### **Public**

Concepteurs et développeurs de sites Web.

**Inter à distance : 1 500€ Net de TVA / stagiaire**

#### **Méthode pédagogique**

Toutes les formations sont animées par Michel RUER, Formateur Consultant depuis 1999. Alternance d'exposés théoriques, transfert d'expérience, exercices de synthèse en fin de module. Intra sur mesure : co-construction du programme, travail sur vos documents, accompagnement.

#### **Suivi de l'action de formation**

- Audit préformation : par téléphone, tests d'évaluation et grilles de positionnement.
- Tour de table : expression des attentes, besoins et objectifs visés. Bilan en fin de journée.
- Emargement par demi-journée par le stagiaire et le formateur.
- Attestation de fin de formation.
- Evaluation à chaud : tests d'évaluation, questionnaire de satisfaction. Compte rendu du formateur.
- Evaluation à froid : participant + manager, 1 mois après mise en application en entreprise.

#### **Moyens pédagogiques**

- Supports de cours et exercices : pdf ou papier.
- Assistance téléphonique et mail pendant 6 mois.

#### **Modalités de la formation**

- En présentiel : intra dans vos locaux.
- En classe à distance : intra ou inter-entreprise.
- En mode hybride : présentiel + distanciel. Exemple : formation + accompagnement.

Pour un groupe en intra, l'entreprise met à disposition une salle équipée d'un vidéoprojecteur ou TV. Personne en Situation de Handicap : un entretien préalable avec la personne et le service RH statuera sur la faisabilité de la formation (matériel adapté, accessibilité de la salle, repas, rythme et compatibilité avec les autres participants)

**Formation à distance** : les participants vérifient avant la formation leur connexion internet, le son, la vidéo. Le logiciel sera installé avant la formation.

Maximum de 6 participants conseillé par session.

Délais d'accès à une session : 15 jours ouvrés.

Horaires : 9h00 - 12h30 / 13h30 - 17h00 (modifiables sur demande).

- 2 pauses de 15mn sont aménagées le matin et l'après-midi.
- Toutes les modalités sont accessibles en ligne pour chaque programme : www.ruer-formation.fr

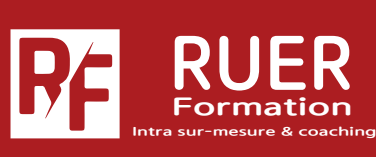

Assistance technique et pédagogique : Michel RUER Email : contact@ruer-formation.fr Téléphone : 06 37 77 69 72

RUER FORMATION 1 Clos Les Grandes Terres

01800 LOYES - SIRET : 422891853 00026 - APE: 8559A Enregistré sous le numéro: 82 01 01599 01. Cet enregistrement ne vaut pas agrément de l'Etat

# **PHP / MySQL**

Créer un Site Web Dynamique avec PHP / MySQL

**Intra sur site Intra et inter à distance** Programme standard : Réf : PHPMySQL | Durée : 3 jours / 21h (Programme sur mesure en intra, nous consulter)

### **Module 1 - Introduction à PHP 7**

Les origines et versions de PHP HTML et PHP Notions de client / serveur

#### **Module 2 - Les variables et les opérateurs**

Types de données Variables et constantes Variables et tableaux

#### **Module 3 - Tests et itérations**

Tests If et Switch Boucles For et While Instructions de sortie

#### **Module 4 - Fonctions**

Fonctions PHP intégrées Arguments valeur et référence Retour de valeur

#### **Module 5 - Classes et objets**

Constructeurs et destructeurs Propriétés et constantes Méthodes Surcharges Exceptions Héritage simple

#### **Module 6 - Gestion des formulaires**

Syntaxe des formulaires HTML Méthodes GET et POST Utilisation des variables globales PHP

#### **Module 7 - Gestion des fichiers en PHP**

Ouvrir / créer un fichier Lire / écrire dans un fichier Instructions d'appel et d'inclusion

#### **Module 8 - Accès aux données MySQL**

Connexion entre PHP et MySQL Création d'une base MySQL Requêtes SQL en PHP

#### **Module 9 - Compléments d'information pratiques**

Ressources sur Internet Installation de WAMP Utilisation de PHPMyAdmin

#### **Module 10 - Sessions**

Fonctionnalité de base d'une session Utilisation et contrôle de la session Authentification

Création de Sites

réation

 $\mathbb{O}$  $\overline{O}$ 

Sites

**- 35 -**

Intra sur-mesure & coaching RUER Formation

Assistance technique et pédagogique : Michel RUER Email : contact@ruer-formation.fr Téléphone : 06 37 77 69 72